# **Auf einen Blick**

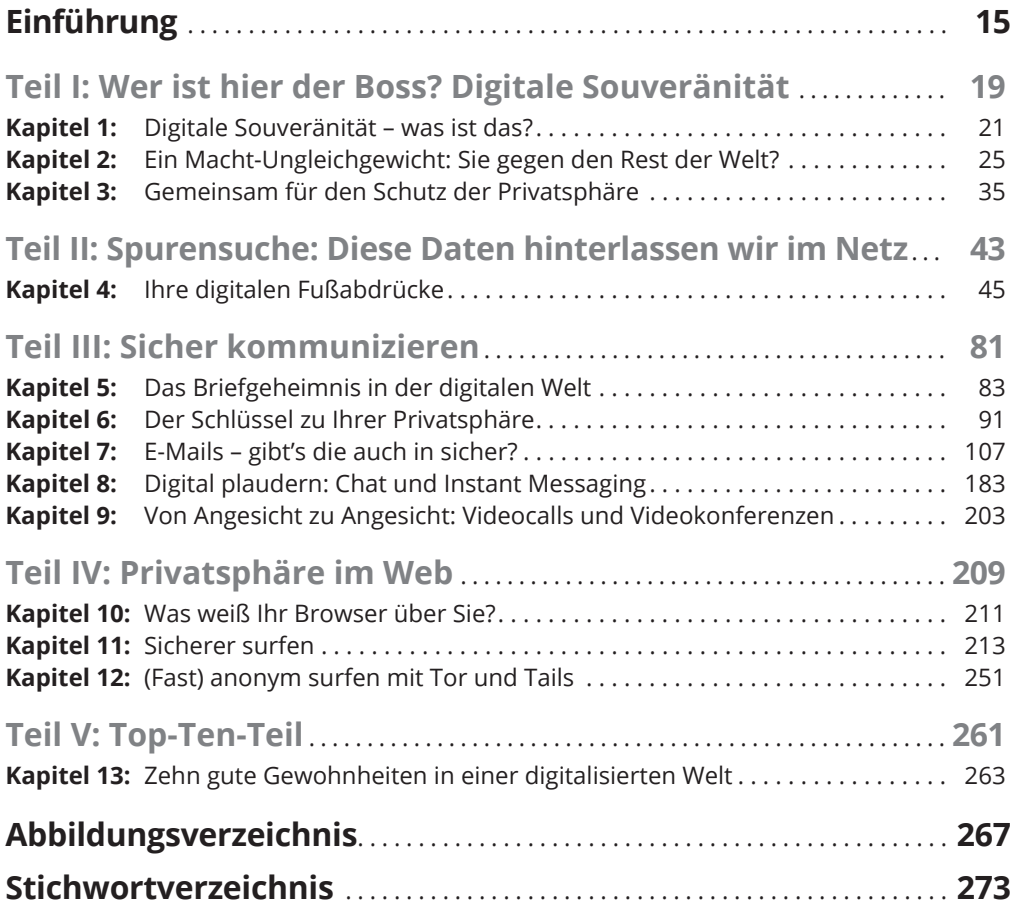

 $\bigoplus$ 

 $\bigoplus$ 

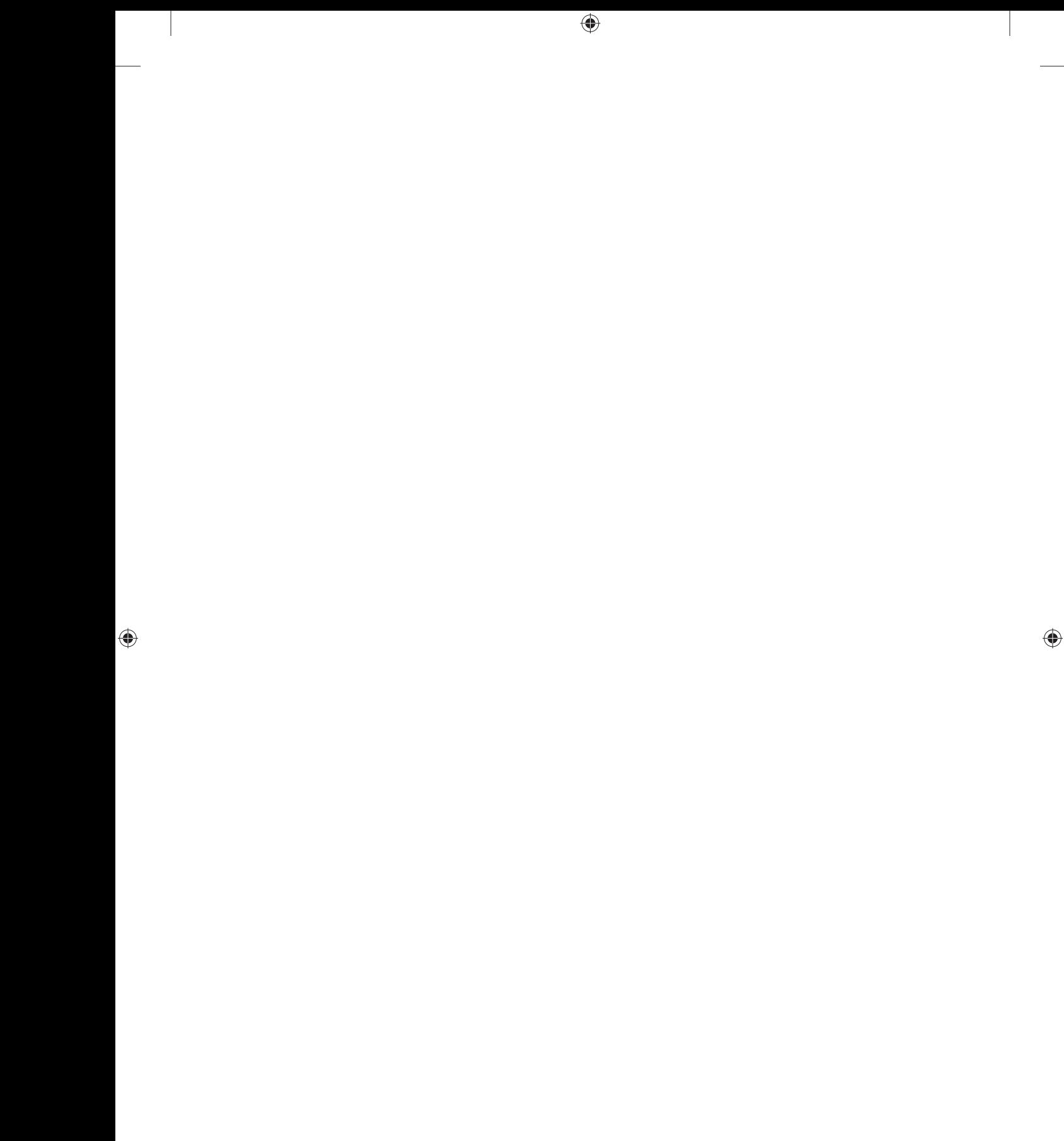

# **Inhaltsverzeichnis**

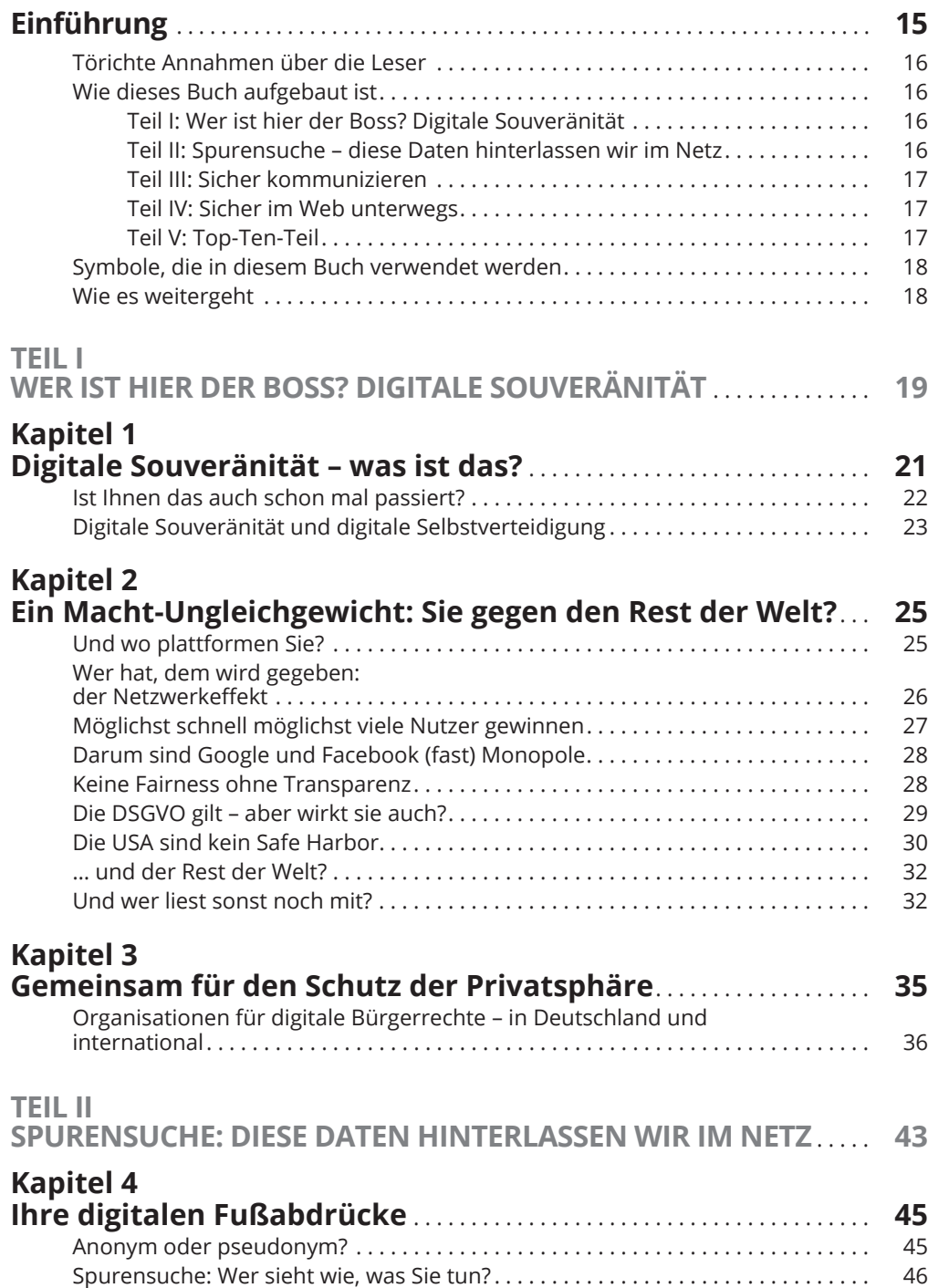

 $\bigoplus$ 

 $\bigoplus$ 

### 12 **Inhaltsverzeichnis**

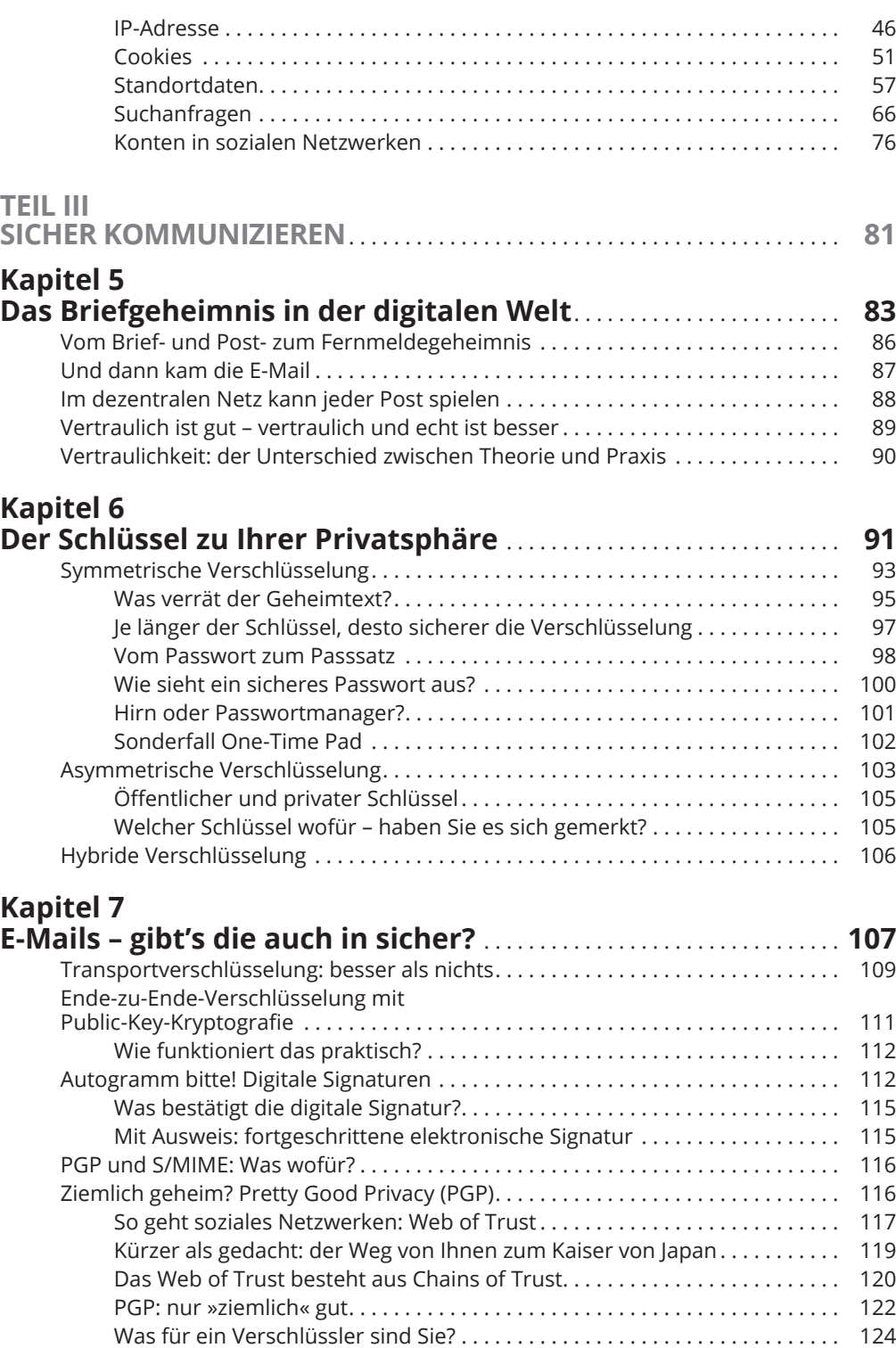

 $\bigoplus$ 

 $\bigoplus$ 

◈

#### **Inhaltsverzeichnis** 13

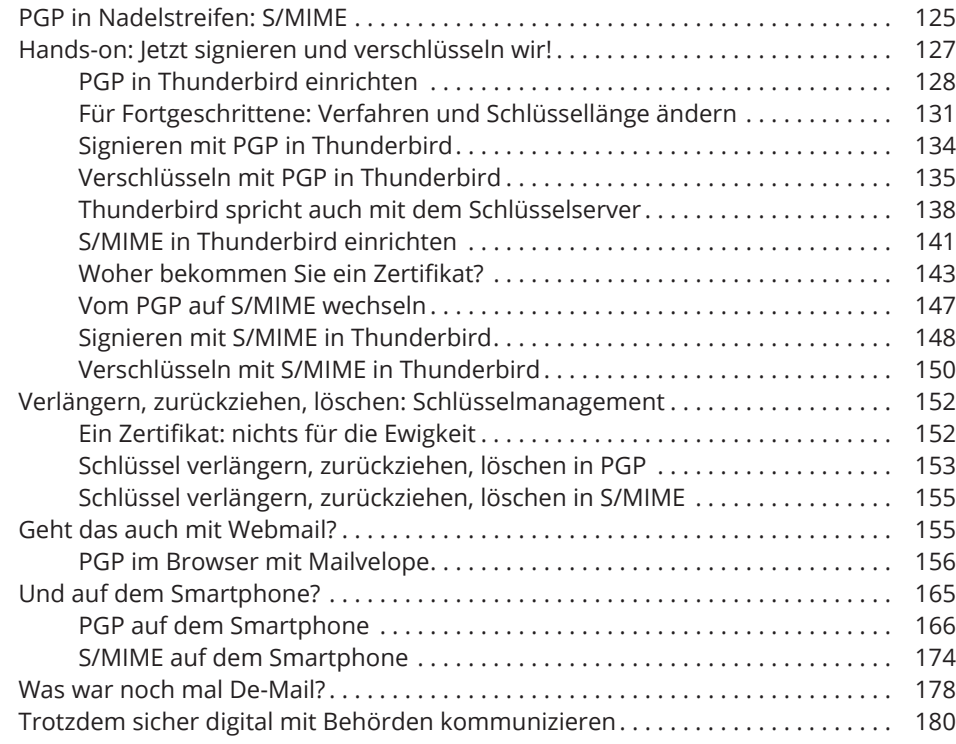

 $\bigoplus$ 

## **Kapitel 8 Digital plaudern: Chat und Instant Messaging** . . . . . . . . . . . . . . . . **183**

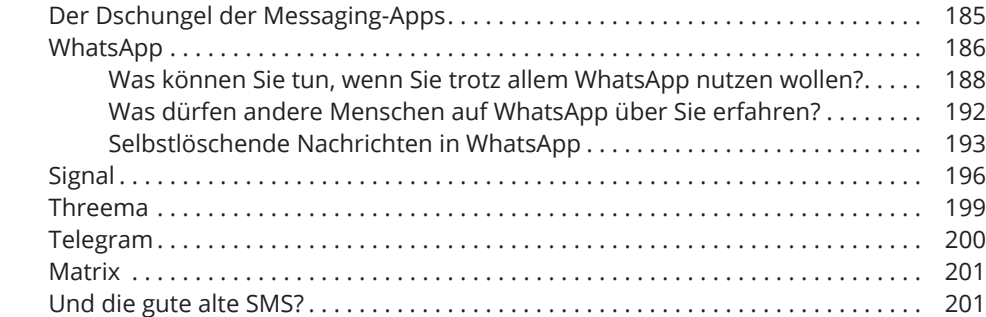

### **Kapitel 9 Von Angesicht zu Angesicht: Videocalls und**

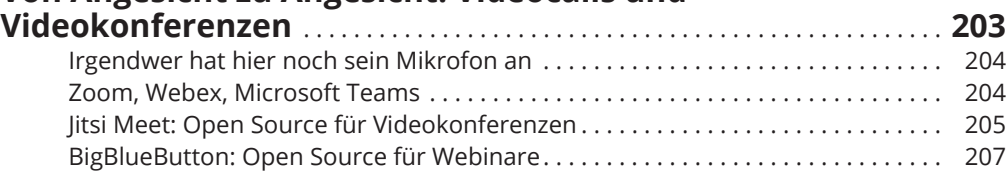

 $\bigoplus$ 

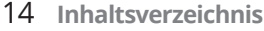

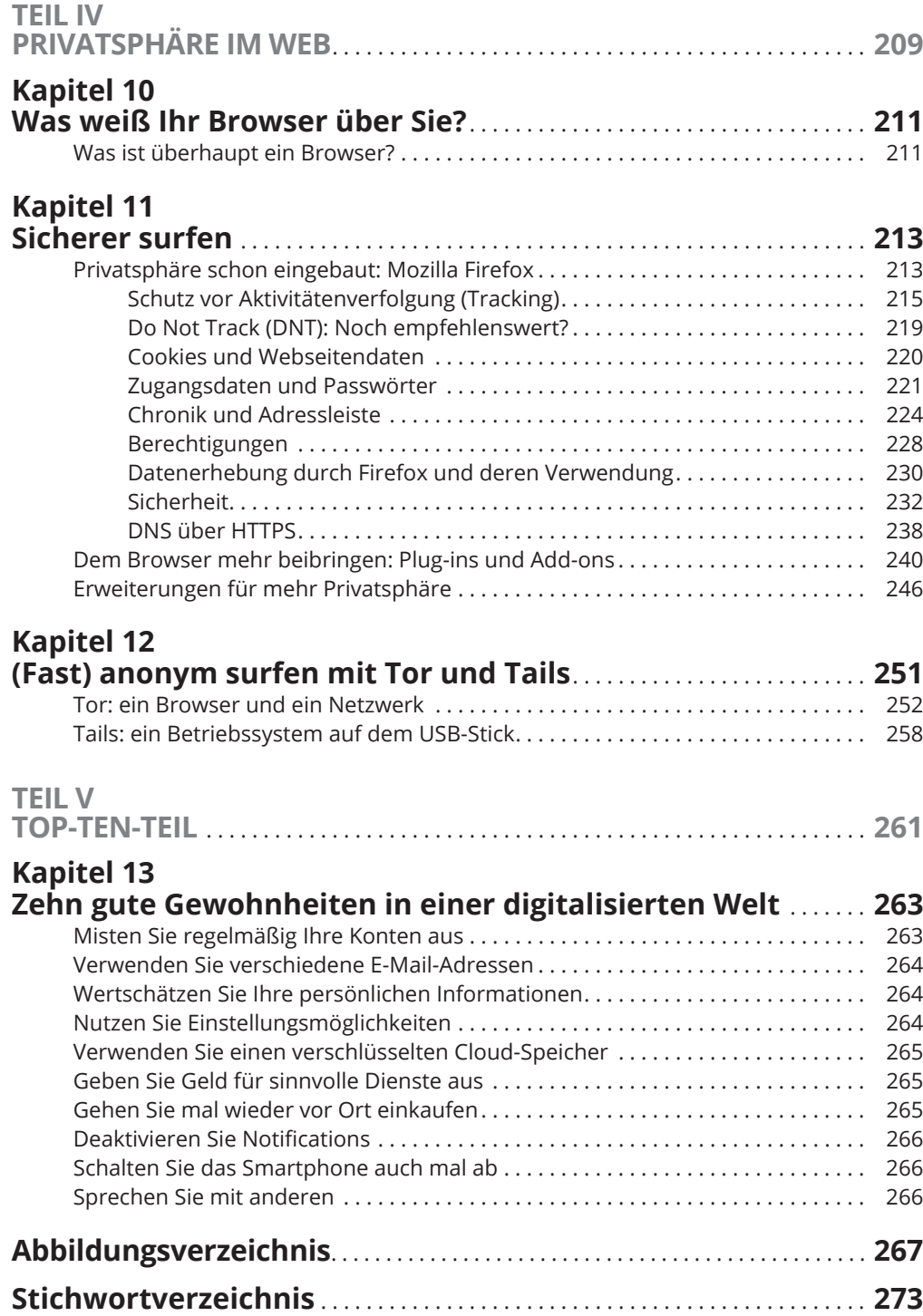

 $\bigoplus$ 

 $\bigoplus$